## **Standard Template Library (STL)**

Введение:

Обработка данных

## **Понятия данных и обработки данных**

*Данные* — зарегистрированная информация, представление фактов, понятий или инструкций в форме, приемлемой для общения, интерпретации, или обработки человеком или с помощью автоматических средств.

*Обработка данных* — [data processing, information processing] процесс приведения данных к виду, удобному для использования.

*Информационная технология* — это процесс, использующий совокупность средств и методов сбора, обработки и передачи данных для получения информации нового качества о состоянии объекта, процесса или явления.

#### **Области применения технологий обработки**

**данных**

Астрономия Бухгалтерский учёт Биотехнологии Издательское дело Компьютерная графика Криптография Уфология Экспериментальная психология список примеров: а также:

Нанотехнологии Обработка результатов экспериментов Обработка сигналов Обучение Прикладная статистика Экономическая кибернетика

*Несложно назвать еще много примеров поскольку это -*

*практически все области жизни современного общества* 

## Standard Template Library (STL)

## Стандартная библиотека шаблонов

Краткий обзор библиотеки

## **В библиотеке STL выделяют пять**

#### **основных компонентов:**

- 1. **Контейнер** (англ. *container*) хранение набора объектов в памяти.
- 2. **Итератор** (англ. *iterator*) обеспечение средств доступа к содержимому контейнера.
- 3. **Алгоритм** (англ. *algorithm*) определение вычислительной процедуры.
- 4. **Адаптер** (англ. *adaptor*) адаптация компонентов для обеспечения различного интерфейса.
- 5. **Функциональный объект** (англ. *functor*) сокрытие функции в объекте для использования другими компонентами.

## **Контейнеры STL**

Наиболее часто используемым функционалом **STL** являются **контейнерные классы** («**контейнеры**»). **Контейнеры STL делятся на три основные категории**:

**Последовательные контейнеры**

**Ассоциативные контейнеры**

**Адаптеры**

## **Последовательные контейнеры**

## реализуют структуры данных с возможностью последовательного доступа к ним.

**vector** - динамический непрерывный массив **list** - список

**deque** - очередь

Определяющая характеристика: можно вставить свой элемент в любое место контейнера.

## **Некоторые особенности последовательных контейнеров**

Вектор (vector) представляет собой тип последовательного контейнера, который используется в большинстве случаев.

Список (list) используется при частых операциях вставки и удаления в произвольной позиции.

Дек (deque) выбирается в случае, если удалений нет, а вставки производится только в конце последовательности элементов».

## **Вектора в С++**

## Вектор создание и инициализация

Создание вектора определенного типа (синтаксис):

vector<тип\_элемента> имя\_вектора;

 Пример: #include <vector>  $\text{vector}\text{sin}t > \text{V};$  //пустой вектор Vector $\leq$ int $>$  V(10); // вектор размером 10 //элементов Vector  $\langle \text{int} \rangle V(10, 0);$  //вектор размером 10 //элементов равных 0 Подключение библиотеки using namespace std; Объявление пространства имен

Для доступа к элементам вектора можно использовать квадратные скобки [], также, как для обычных массивов

size() – определение размера вектора (количество элементов); pop\_back() — удалить последний элемент; clear() — удалить все элементы вектора; empty() — проверить вектор на пустоту.

push\_back() - добавление нового элемента в конец вектора;

## **Методы класса vector**

**Пример процедуры вывода на консоль элементов вектора** 

```
Размер вектора определяется методом size():
имя вектора.size();
Пример: int n=V.size();
```

```
//Пример процедуры вывода вектора
void pr_vec(vector<int> A)
\{for(int i = 0; i < A.size(); i++)
   cout << A[i] << ' ';
```
cout<<endl;

}

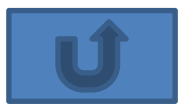

Некоторые операции с векторами

Изменение размера вектора (количества элементов):

**имя\_вектора.resize(новый\_разм ер);** Добавить новый элемент в конец вектора: **имя\_вектора.push\_back(новый\_элемен т);**

#### **Пример: играем с размерами вектора**

```
1 #include <iostream>
2 #include <vector>
3 using namespace std;
4
5 int main()
6f7 //setlocale(LC ALL, "Russian");
% setlocale(0, "");
9 vector<int>V(3); //Создаем вектор 3 элемента
10 cout<<"pasmep вектора "<<V.size()<<endl;
11 V.resize (10); //Увеличиваем размер до 10 элементов
  cout<<"pasmep BekTopa "<<V.size()<<endl;
12<sup>7</sup>13V.resize(7); //Уменьшаем размер до 7 элементов
14cout<<"pasmep Bekropa "<<V.size()<<endl;
  V.push back(7); //Добавляем в конец 1 элемент
15
   cout<<"pasmep BekTopa "<<V.size()<<endl;
16<sup>1</sup>17 system ("pause");
18 \frac{1}{2}
```
## **Значения вектора**

```
1#include <iostream>
2 #include <vector>
3 using namespace std;
4 void pr vec (vector<int> A)
                                                           Показать5\{...!\}6
7 int main()
8
 \cdot9 setlocale(0, "");
10 vector<int>V(3,1); //Создаем вектор 3 элемента
11
  pr vec(V);
 V.resize (10); //Увеличиваем размер до 10 элементов
12<sup>1</sup>13 pr vec (V);
14
  V.resize(7); //Уменьшаем размер до 7 элементов
15
   pr\_vec(V);
16<sup>2</sup>V.push back(7); // Добавляем в конец 1 элемент
17<sup>2</sup>pr vec(V);
  system ("pause");
18
19 \frac{1}{2}
```
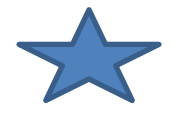

# **Итератор ы**

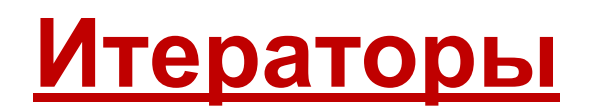

**Итератор** — нечто, указывающее на элемент вектора. Объявление итератора: **vector<тип>::iterator имя\_итератора;**  Итератор **имя\_вектора.begin()** указывает на первый элемент соответствующего вектора. Итератор **имя\_вектора.end()** указывает на фиктивный элемент вектора, расположенный за последним его элементом

## **Действия с итераторами**

Для итератора на *vector* вы можете:

- Выполнять операцию разыменования (обращаться к значению элемента на которое указывает итератор), как мы это делали с указателем: **int x = \*it;**
- Использовать инкремент **(it++, ++it)**  и декремент **(it--, --it).**
- Применять арифметические операции. Например, сместить итератор на пять элементов вправо, вот так: **it += 5;**
- Сравнивать на равенство **if (it == it2) {...**
- Передать переменной разницу итераторов **int x = it - it2;**

## **Алгоритмы**

## **Использование итераторов**

Требования: #include <vector> Пространство имен: std

Векторы и итераторы позволяют воспользоваться большим количеством библиотечных функций, которые называются алгоритмами #include <algorithm>

#### **Функции для тестовой программы**

- #include <iostream>  $\mathbf{1}$
- #include <vector>  $\overline{2}$
- 3 #include <fstream>
- 4 #include <algorithm>
- 5 using namespace std;

#### **Формирование вектора из файла**

```
void vec from file(vector<int> &A)
15
16日 {ifstream file("vec-file.txt");
17if (!file.is open()) cout << "Error"<<endl;
    int value;
18<sup>1</sup>19 \overline{ } while (file >> value ) A.push back(value); }
20 \times 11
```
#### **Вывод вектора по итератору**

```
void print(vector<int>A)
 7^{\circ}8 \Box 6vector<int>::iterator it;
 9
     for (it = A.begin(); it != A.end(); ++it)10cout<<*it<<" ";
11cout<<endl;
1213 \perp
```
#### **Начало тестовой программы**

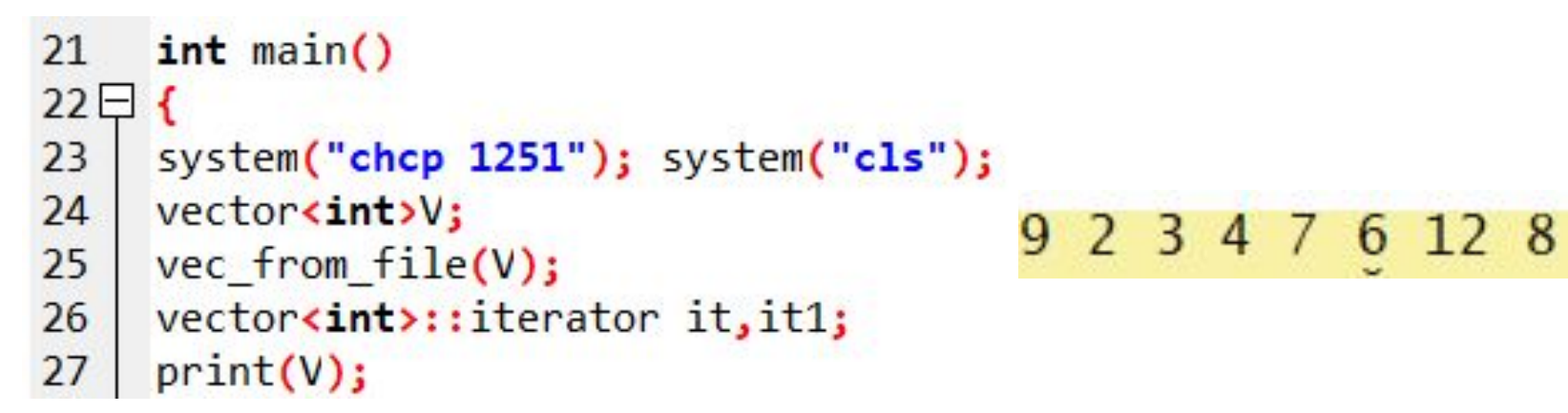

#### **Минимальный и максимальный элементы**

28 it =  $min$  element(V.begin(), V.end()); cout<<"минимальный элемент " << \*it << " "; 29 cout<<"ero Homep "<<it-V.begin()<<"\n"; 30  $31$ it = max element(V.begin(), V.end()); cout << "максимальный элемент "<< \*it << " "; 32 cout<<"ero Homep "<<it-V.begin()<<"\n"; 33

минимальный элемент 2 его номер 1 максимальный элемент 12 его номер 6

#### **Функции возвращают итератор.**

#### **Поиск заданного элемента**

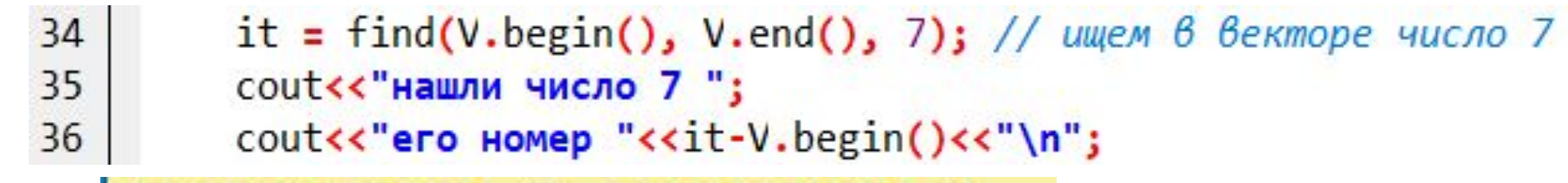

нашли число 7 его номер 4

#### **Вставка элементов в вектор:**

**имя\_вектора.insert(куда, что)**

Здесь:

**куда** — итератор, указывающий на элемент, непосредственно перед которым вставляется новый элемент.

**что** — элемент, который нужно вставить.

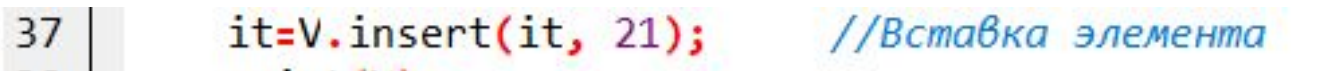

 $print(V);$ 38 l

cout<<"итератор на номере "<<it-V.begin()<<"\n";  $39$ 

21 7 6 12 8 итератор на номере 4

**insert** возвращает итератор, указывающий на только что вставленный элемент.

#### **Удаление заданного элемента**

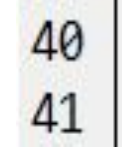

it+=2; V.erase(it);  $print(V);$ 

9 2 3 4 21 7 6 12 8 итератор на номере 4

#### **Сортировка и реверс**

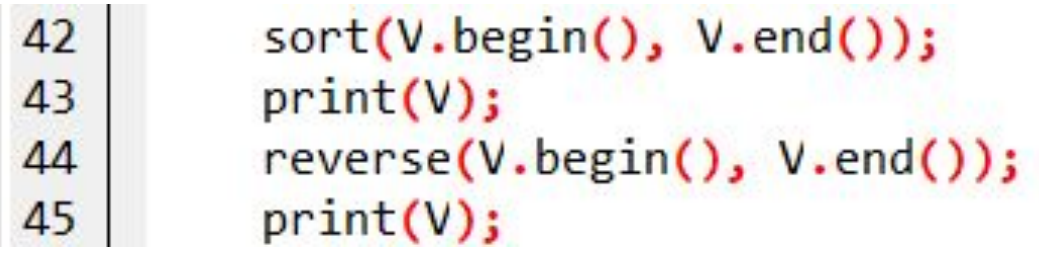

#### **Удаление диапазона элементов**

46  $it=v.begin()+2; it1=v.end()-2;$ 47 V.erase(it,it1); //Удалить диапазон значений  $print(V);$ 48

$$
\begin{array}{|c|cccc|}21 & 12 & 9 & 8 & 7 & 4 & 3 & 2\\21 & 12 & 3 & 2 & & & &\\ \end{array}
$$

#### **Удаление элементов вектора по значению:**

имя\_вектора.erase( remove(имя\_вектора.begin(), имя вектора.end(), значение), имя вектора.end());

```
25vec from file(V);
```

```
26
   print(V);
```

```
27V.\nexists (remove(V.\nbegin{bmatrix} V.\nend{bmatrix}, V.\nend(), 3), V.\nend());
```

```
print(V);28
```

$$
\begin{array}{cccc}\n9 & 2 & 3 & 4 & 7 & 3 & 12 & 8 \\
9 & 2 & 4 & 7 & 12 & 8\n\end{array}
$$

### **Потоковые итераторы**

Суть применения потоковых итераторов в том, что они превращают любой поток в итератор, используемый точно так же, как и прочие итераторы: перемещаясь по цепочке данных, считывает значения объектов или присваивает им другие значения.

Практически итератор потока вывода используется для отображения данных на экране.

Итератор потока ввода — это удобный программный интерфейс, обеспечивающий доступ к любому потоку, из которого требуется считать данные.

Потоковые итераторы имеют одно существенное ограничение — в них нельзя возвратиться к предыдущему элементу. Единственный способ сделать это - заново создать итератор потока.

### **Потоковые итераторы**

 являются либо **итератором** входного потока, либо итератором выходного потока. Классы для этих итераторов: *istream\_iterator* и *ostream\_iterator.*  **Примеры : istream iterator cin it (cin)** - это итератор для потока cin. **ostream iterator cout it (cout) - это итератор** для потока cout. **ostream iterator cout it (cout, " ")** - это итератор для потока cout с разделителем.

#### Примеры использования потоковых итераторов

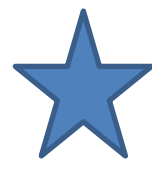

```
Алгоритм. вводим целяю числа
Они после ввода отображаются на экране (выводятся).
Если введено число 111, работа программы завершается.
 5
   \exists int main() {
 6
 7
      system("chcp 1251"); system("cls");
      cout<<"введите число ";
 8
 9
         istream iterator<int> cin it (cin);
         ostream iterator<int> cout it (cout, " еще число ");
10
        /копированц<u>е из по</u>тока ввода в поток вывода
11
                 (( \cdot ) (cin_it) != 111)
12while
13-14
              *cout it = *cin it;
             cin it
15
                           but it<del>++</del>:
16
17
         system("pause"); return 0;
18
```
## **Функция copy в C++**

Часто приходиться вывести некоторое количество элементов или добавить ячейки из одного контейнера в другой. Часто для это используется цикл, но есть средство лучше — метод **copy()**.

copy — это метод который имеет три области применения.

•Первая — это выводить элементы от n-го итератора до j.

•Вторая — это добавлять элементы из контейнера A в контейнер B.

•Третья — это копирование диапазона ячеек и вставка его позицию X.

Синтаксис:

copy(<первый>, <последний>, <операции>);

**Первый** и **последний** – это диапазон ячеек, с которыми будут выполняться операции В **операции** входит:

вывод элементов добавление элементов копирование элементов

#### **Примеры использования потоковых**

#### **итераторов**

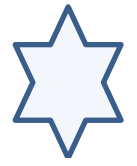

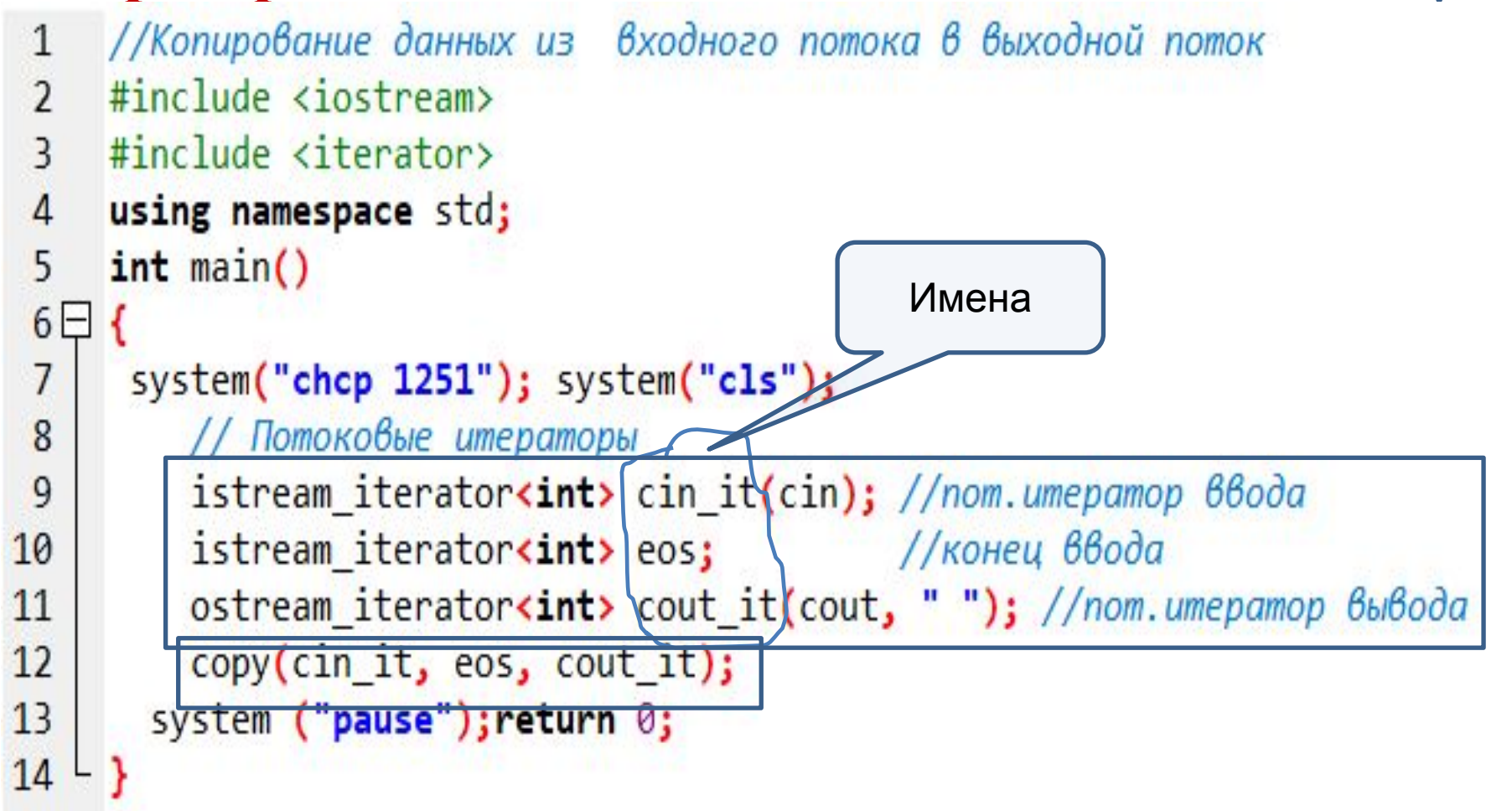

По умолчанию eos = ^Z (Ctrl Z)

#### **Добавление элементов в вектор**

inserter — специальный тип итератора вывода который добавляет элементы из контейнера A в контейнер B.

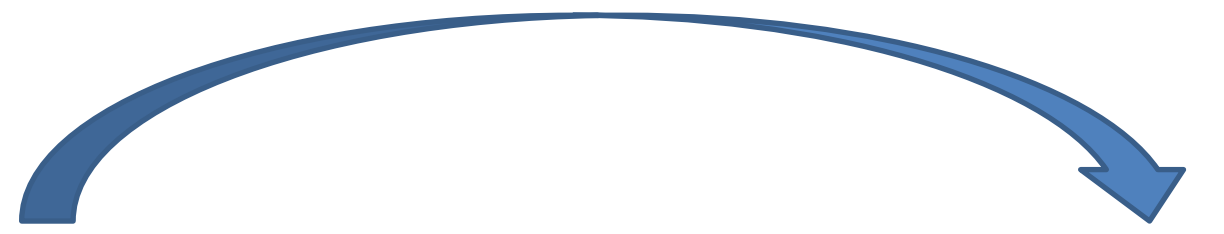

copy(<первый>,<последний>, inserter(<имя контейнера>, <итератор>));

back inserter — добавляет значения в конец STL контейнера.

front inserter — добавляет элементы в начала контейнера (не работает с вектором)

## **Вывод и ввод вектора без цикла**

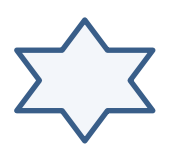

#### Начало то же, только добавить

 $\#$ include  $\leq$ vector $\geq$ 

// Создаем потоковые итераторы istream\_iterator<int> cin\_it(cin); //nom.umepamop 66oda istream iterator<int> eos; //конец ввода ostream iterator<int> cout it(cout, " "); //nom.umератор вывода

vector<int>V; //Создаем пустой вектор //Копируем из входного потока в вектор(Ctrl-z) copy(cin\_it, eos, back\_inserter(V));

//Вывод вектора на экран

copy(V.begin(), V.end(), cout\_it);

#### **Копирование элементов из одного вектора в другой**

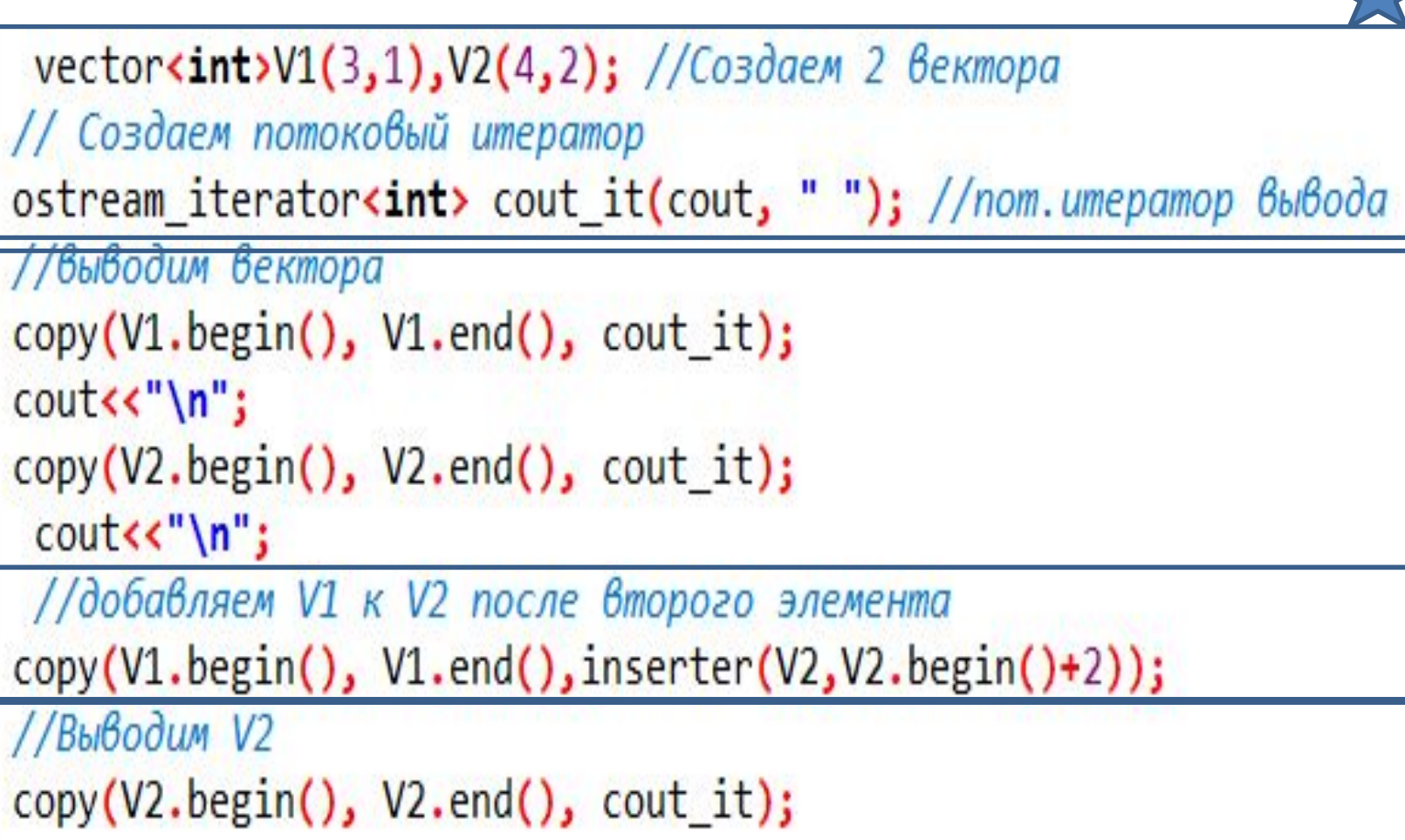

#### Добавление элементов в конец вектора

```
vector<int>V1(5,1),V2(4,2); //Создаем 2 вектора
                                                                       ֖֦֧֦֧֦֧֦֧֦֧֦֧֦֧֦֧֦֧֦֧֦֧֦֧֦֧֦֧֦֧֚֚֚֚֚֚֚֬֓֞
 // Создаем потоковый итератор
 ostream_iterator<int> cout_it(cout, ""); //nom.umepamop 66160da
 //выводим вектора
 copy(V1.begin(), V1.end(), cout_it);
 cout<<"\n";
 copy(V2.begin(), V2.end(), cout_it);
  \text{counts} \mathsf{m};
  //добавляем часть вектора V1 в конец V2
 copy(V1.begin()+1, V1.end()-1,back inserter(V2));
 //Выводим V2
 copy(V2.begin(), V2.end(), cout_it);
  system ("pause");
    return 0;
P.
```
## Копирование элементов в другой вектор

Для вставки копируемых элементов в контейнер нужно третьим аргументом передавать — итератор. От него начнут изменяться ячейки на значения другого контейнера.

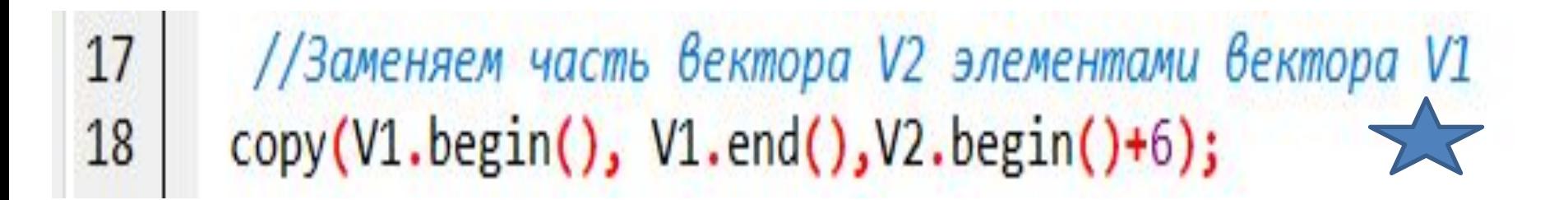

### Доступ к элементам вектора

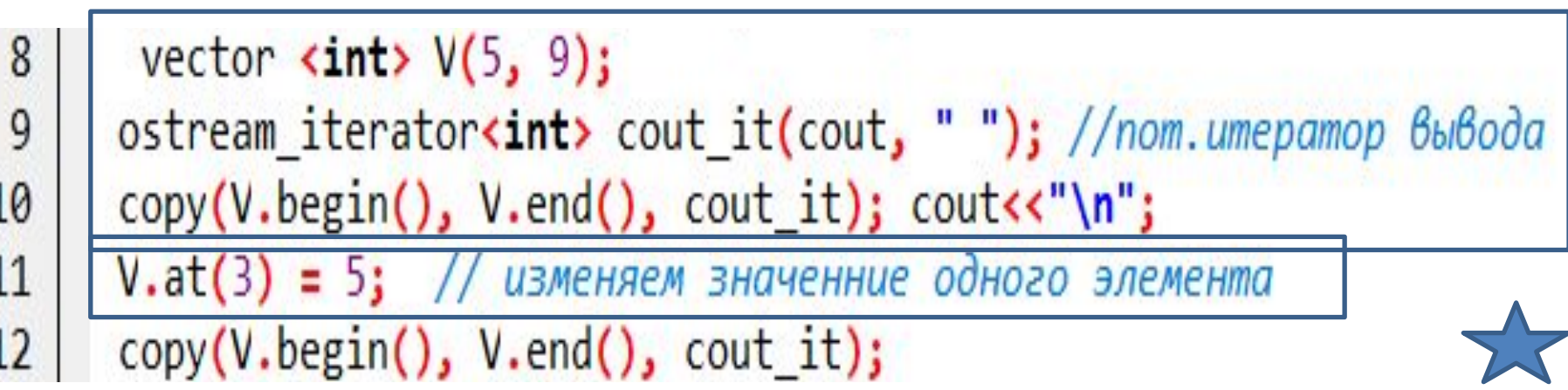

#### **Работа с файлом**

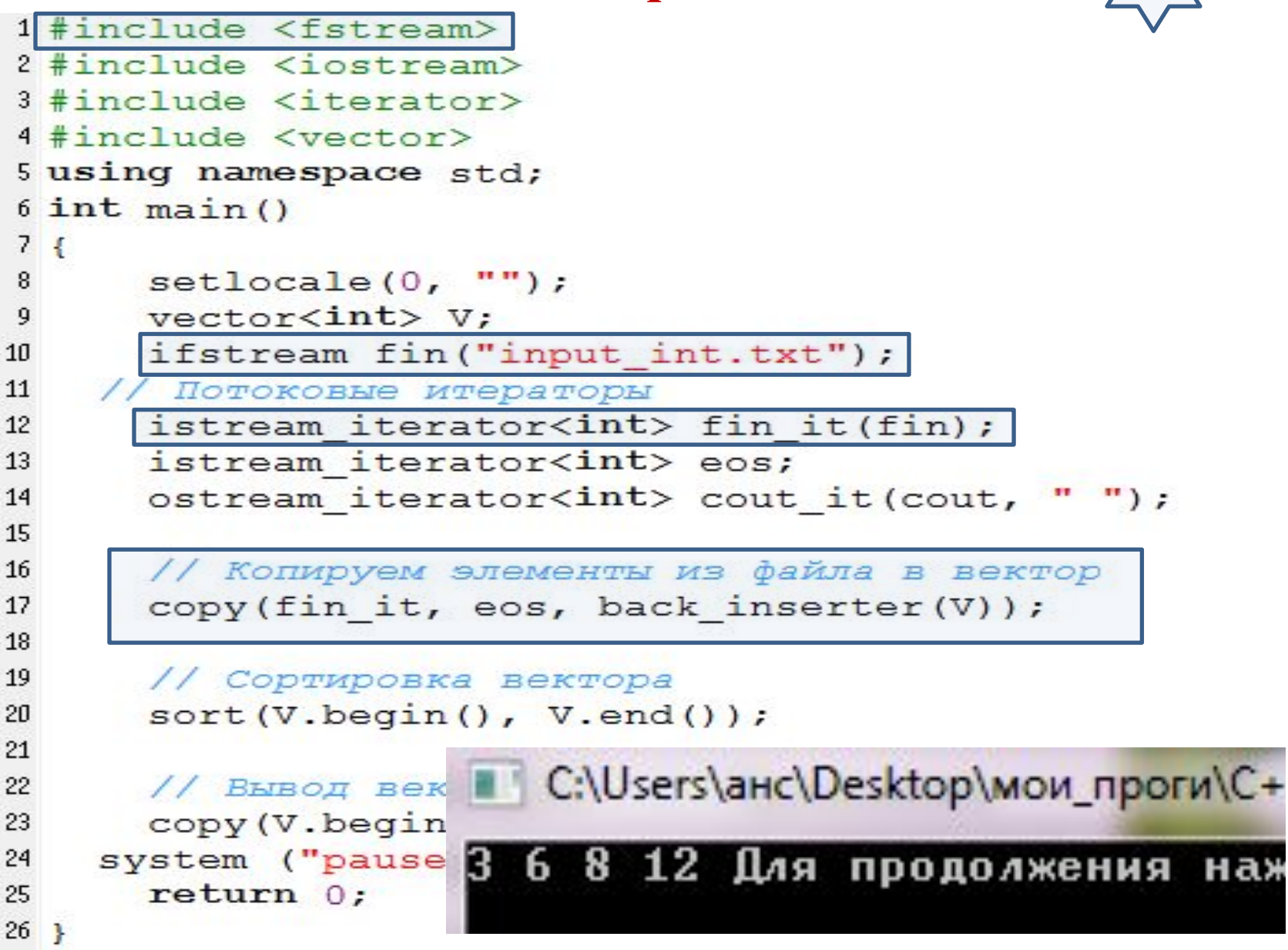

## **На сегодня \*\*\***

**всё**